# **GT Injection Biométhane**

# **Procédure de gestion des réservations de capacité d'injection de biométhane sur les réseaux de transport et de distribution de gaz naturel**

Date : 23 octobre 2013

Accessibilité : public

# **Sommaire**

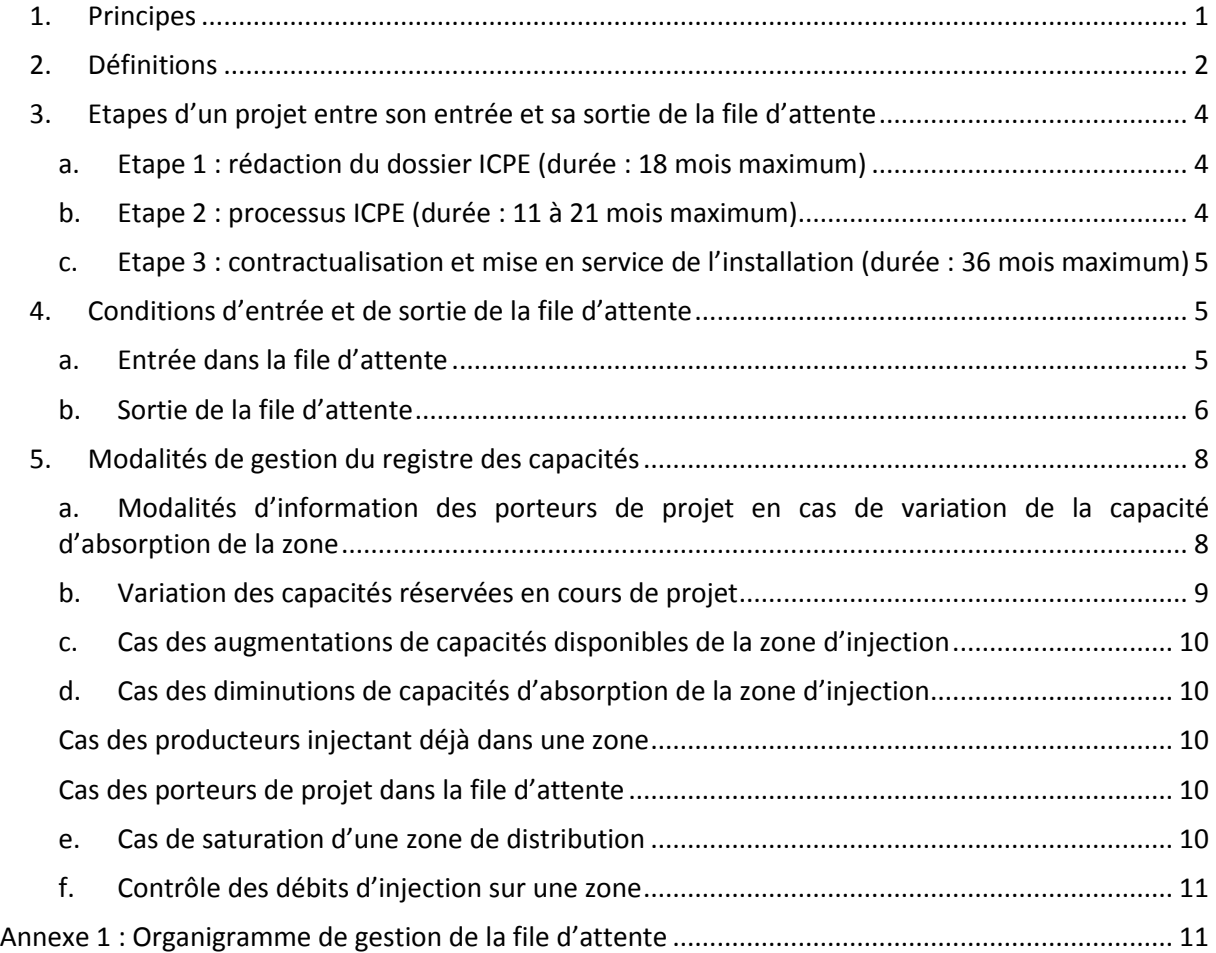

# <span id="page-0-0"></span>**1. Principes**

Les installations d'injection de biométhane ont la possibilité de se raccorder aux réseaux de distribution ou aux réseaux régionaux de transport de gaz naturel. La consommation de gaz naturel sur ces réseaux est l'unique débouché pour le biométhane injecté. Ainsi, les capacités d'injection de biométhane d'une installation sur ces réseaux peuvent être limitées, notamment en été, lorsque les consommations de gaz naturel sont au plus bas.

Afin de gérer les réservations de capacités d'injection, il a été décidé dans le cadre du GT Injection Biométhane, groupe de concertation de la filière copiloté par l'ADEME et GrDF, de créer un registre de gestion des capacités.

Le registre des capacités fonctionne selon la règle du « premier arrivé premier servi ». Un porteur de projet entré en premier dans le registre des capacités (suivant des modalités à préciser) dispose d'un droit d'injection prioritaire sur les porteurs de projets entrés postérieurement dans le registre des capacités.

Le gestionnaire de réseaux est le seul interlocuteur du porteur de projet : il communique les informations nécessaires au gestionnaire du registre des capacités.

Les membres du Groupe de Travail Injection réaliseront un premier Retour d'Expérience de la mise en œuvre de cette procédure sur 2014 et 2015 qui comprendra notamment une étude technicoéconomique des solutions permettant d'accéder aux capacités disponibles sur la zone d'injection, telles que décrites au 5.e de la présente procédure, dans la perspective d'une mise à jour destinée à entrer en vigueur au plus tard au 1<sup>er</sup> janvier 2016, pour les réservations postérieures à cette mise à jour.

### <span id="page-1-0"></span>**2. Définitions**

Base d'enregistrement des capacités allouées : base de données recensant les capacités allouées aux porteurs de projet.

Capacité allouable pour un projet donné : pour ce projet, valeur non définitive du débit d'injection qui pourrait être allouée à un instant donné si la mise en service avait lieu à cet instant-là, dans la limite de sa capacité réservée.

Capacité allouée pour un projet donné : débit maximum d'injection attribué au porteur de projet au moment de la mise en service des ouvrages de raccordement (= capacité allouable au moment de la mise en service des ouvrages de raccordement) et lors des éventuelles évolutions de la consommation. Cette valeur peut être saisonnière (voir saisonnalité). La capacité allouée ne peut dépasser la capacité réservée.

Capacité d'absorption d'une zone donnée : consommations constatées sur cette zone d'injection.

Capacité disponible d'une zone donnée : capacité d'absorption de la zone diminuée des capacités déjà allouées et des capacités réservées dans la file d'attente.

Capacité maximale de production : capacité déclarée en préfecture par le porteur de projet.

Capacité réservée : capacité réservée par le gestionnaire de registre pour le compte du producteur ou du porteur de projet dans la file d'attente et calculée à partir de la capacité maximale de production déclarée par le porteur de projet ou le producteur auprès du gestionnaire de réseaux concerné.

Contrat d'injection : le contrat d'injection encadre la vie des installations d'injection. Il précise notamment les conditions d'injection ainsi que le prix des prestations relatives à ces installations. Il est conclu entre le gestionnaire de réseaux concerné et un porteur de projet d'injection de biométhane.

Contrat de raccordement : le contrat de raccordement définit les conditions dans lesquelles le gestionnaire de réseaux assure la réalisation des ouvrages de raccordement destinés à l'injection. Il est conclu entre le gestionnaire de réseaux concerné et un porteur de projet d'injection de biométhane.

File d'attente d'une zone donnée : système d'enregistrement des capacités réservées par un gestionnaire de réseaux pour les porteurs de projet suivant l'ordre d'apparition des demandes.

Gestionnaire de réseaux : gestionnaire de réseaux au sens du code de l'énergie.

Gestionnaire du registre de gestion des capacités (RGC): personne physique ou morale qui gère les entrées et sorties de la file d'attente et alloue les capacités disponibles, en lien avec les gestionnaires de réseaux concernés. Il tient à jour le registre de gestion des capacités.

Installation classée pour l'environnement (ICPE) : au sens du code l'environnement, toute exploitation industrielle ou agricole susceptible de créer des risques ou de provoquer des pollutions ou nuisances, notamment pour la sécurité et la santé des riverains. Ces installations font l'objet d'une autorisation d'exploiter.

Phases des études :

- Etudes de phase 1 :
	- o études de faisabilité pour les gestionnaires de réseaux de distribution (GRD),
	- o information sur le raccordement pour les gestionnaires de réseaux de transport (GRT),
- Etudes de phase 2 :
	- o études détaillées pour les GRD,
	- o études de faisabilité pour les GRT,
- Etudes de phase 3 :
	- o études de dimensionnement pour les GRD,
	- o études de raccordement pour les GRT.

Porteur de projet (biométhane) : toute personne physique ou morale ayant fait une demande auprès d'un gestionnaire de réseaux pour injecter du biométhane dans les réseaux de gaz naturel de ce dernier.

Producteur de biométhane : toute personne physique ou morale qui produit du biogaz et l'épure afin qu'il respecte les spécifications nécessaires pour que le gestionnaire de réseaux puisse autoriser l'injection dans son réseau de gaz naturel.

Rebours : solution technique de décongestion d'une zone de distribution par compression du gaz vers le réseau amont (réseau de transport dans le cas d'un GRD de rang 1, réseau de distribution dans le cas d'un GRD de rang n>1).

Régime ICPE : les activités relevant de la législation des installations classées sont énumérées dans une nomenclature qui les soumet à un régime de déclaration, d'enregistrement ou d'autorisation en fonction de l'importance des risques ou des inconvénients qui peuvent être engendrés :

- déclaration : pour les activités les moins polluantes et les moins dangereuses. Une simple déclaration en préfecture est nécessaire ;
- enregistrement : conçu comme une autorisation simplifiée visant des secteurs pour lesquels les mesures techniques pour prévenir les inconvénients sont bien connues et standardisées. Ce régime a été introduit par l'ordonnance n°2009-663 du 11 juin 2009 et mis en œuvre par un ensemble de dispositions publiées au JO du 14 avril 2010 ;
- autorisation : pour les installations présentant les risques ou pollutions les plus importants. L'exploitant doit faire une demande d'autorisation avant toute mise en service, démontrant l'acceptabilité du risque. Le préfet peut autoriser ou refuser le fonctionnement.

Registre de gestion des capacités (RGC) : ce registre est constitué de :

 la base d'enregistrement des capacités allouées aux producteurs par le gestionnaire du registre sur une zone d'injection,

 la file d'attente de la zone concernée qui recense les capacités réservées par les porteurs de projets en attente d'allocation par le gestionnaire du registre.

Reliquat de capacité : capacité restant dans la file d'attente correspondant à la différence entre la capacité réservée et la capacité allouée.

Saisonnalité : il y a saisonnalité sur une zone lorsque les débits maximums d'injection « été » / « hiver » sont différents pour au moins un producteur sur la zone. La durée de la saisonnalité est variable en fonction des consommations de la zone. Il peut s'agir de quelques jours, quelques semaines, voire quelques mois. Elle est indiquée au porteur de projet dès l'étude de phase 1 et confirmée en phase 2.

Zone de distribution : zone située après la bride aval du (ou des) poste(s) transport au(x) point(s) d'interface transport distribution (PITD) alimentant la zone de distribution. Au niveau des installations d'injection de biométhane, la zone de distribution commence après la bride aval du poste d'injection.

Zone de transport : réseau régional du réseau de transport de gaz. Au niveau des installations d'injection de biométhane, la limite de la zone de transport est située en amont de la bride amont du robinet motorisé situé en amont du poste d'injection.

Zone d'injection : zone constituée d'un réseau de transport régional et des zones de distribution aval qui y sont raccordées. Cette définition sera réexaminée dans les conditions prévues au dernier alinéa de l'article 1.

## <span id="page-3-0"></span>**3. Etapes d'un projet entre son entrée et sa sortie de la file d'attente**

<span id="page-3-1"></span>Le processus de file d'attente se décompose en trois étapes :

### **a. Etape 1 : rédaction du dossier ICPE (durée : 18 mois maximum)**

La demande du porteur de projet intègre la file d'attente après commande de l'étude de phase 2 auprès du gestionnaire de réseaux concerné (cf. § 4.a. Entrée dans la file d'attente).

A compter de son entrée dans la file d'attente, le porteur de projet dispose d'un délai de 18 mois pour rédiger son dossier ICPE, le déposer en préfecture et transmettre par courrier avec accusé de réception au gestionnaire de réseaux concerné un accusé de réception de dépôt du dossier ICPE à l'administration ou une preuve (par exemple commande signée avec un bureau d'études pour la réalisation d'une étude d'impact) démontrant que les démarches sont en cours. Pendant ce temps, le gestionnaire de réseaux effectue, en lien avec le porteur de projet, les études d'injection et de raccordement de l'installation d'injection de biométhane à son réseau.

#### **b. Etape 2 : processus ICPE (durée : 11 à 21 mois maximum)**

<span id="page-3-2"></span>Après réception du dossier ICPE, l'administration en examine la recevabilité. Au plus tard 8 mois après réception du dossier ICPE par l'administration ou de la preuve de l'avancement des démarches en cours par le gestionnaire de réseaux, si le dossier est déclaré recevable, le porteur de projet transmet au gestionnaire de réseaux concerné l'attestation de recevabilité de son dossier ICPE, par courrier avec accusé de réception.

Lorsque le dossier est déclaré recevable, l'administration instruit la demande du porteur de projet. La durée de l'instruction, de 2 à 12 mois à compter de la recevabilité du dossier ICPE, dépend du régime ICPE du projet d'injection. A l'issue de cette phase d'instruction, si le dossier remplit les critères, <span id="page-4-0"></span>l'administration délivre une autorisation d'exploiter l'installation au porteur de projet, que ce dernier transmet sous un mois au gestionnaire de réseaux concerné, par courrier avec accusé de réception.

### **c. Etape 3 : contractualisation et mise en service de l'installation (durée : 36 mois maximum)**

A compter de la réception de l'autorisation d'exploiter par le porteur de projet, ce dernier dispose d'un délai de 8 mois pour signer les contrats de raccordement et d'injection avec le gestionnaire de réseaux concerné.

L'installation doit être mise en service dans un délai maximum de 36 mois à compter de la réception de l'autorisation d'exploiter de l'Unité de Méthanisation . La mise en service de l'installation entraîne une sortie naturelle de la file d'attente (cf. § 4.b. Sortie de la file d'attente).

L'organigramme détaillé de gestion de la file d'attente est repris en annexe 1.

## <span id="page-4-2"></span><span id="page-4-1"></span>**4. Conditions d'entrée et de sortie de la file d'attente**

### **a. Entrée dans la file d'attente**

Pour qu'un porteur de projet puisse injecter sur une zone donnée, les capacités qu'il souhaite injecter doivent avoir été réservées puis allouées par le gestionnaire du registre de gestion des capacités.

Lorsque le GRD ou le GRT reçoit du porteur de projet, par courrier recommandé avec accusé de réception, respectivement la commande ou la convention d'étude signée par le porteur de projet pour l'étude de phase 2, il calcule la capacité à réserver dans la file d'attente. Il transmet cette information au gestionnaire du registre pour que les capacités entrent dans la file d'attente. La date d'avis de présentation du courrier au gestionnaire de réseaux fait foi pour cette réservation.

Pour une injection dans une zone donnée, une capacité est réservée dans la file d'attente par le gestionnaire du registre de gestion des capacités, qui informe le gestionnaire de réseaux concerné de cette réservation. Le gestionnaire de réseaux en informe à son tour le porteur de projet (cf. figure 1 : réservation des capacités dans la file d'attente par le gestionnaire du registre).

Lors de l'entrée dans la file d'attente d'un projet d'injection, les capacités demandées se voient systématiquement attribuer un numéro d'ordre par le gestionnaire du registre. Ce numéro d'ordre correspond à un rang dans la file d'attente et est spécifique à la zone d'injection concernée.

Le gestionnaire du registre calcule la capacité allouable au projet en fonction de la capacité disponible sur la zone d'injection au moment de son entrée dans la file d'attente et transmet cette information au gestionnaire de réseaux concerné. Le gestionnaire de réseaux en informe le porteur de projet.

#### **Figure 1 : Réservation des capacités dans la file d'attente par le gestionnaire du registre**

**1.** Le porteur de projet commande une étude détaillée et transmet sa demande de réservation de capacités au gestionnaire de réseau concerné accompagnée de sa capacité maximale de production.

**4.** Le gestionnaire de réseau concerné informe le porteur de projet de sa capacité réservée et de sa capacité allouable au moment de la réservation auprès du porteur de projet.

**2.** Le gestionnaire de réseau concerné calcule la capacité à réserver au porteur de projet à partir de la capacité maximale de production du porteur de projet. Il transmet une demande de réservation auprès du gestionnaire du registre de gestion des capacités de la zone d'injection.

**3.** Le gestionnaire de registre de la zone d'injection enregistre la capacité réservée dans la file d'attente telle qu'elle a été calculée par le gestionnaire de réseau. A partir de la capacité réservée, le gestionnaire de registre calcule la capacité allouable au projet en fonction de la capacité disponible de la zone d'injection et du numéro d'ordre du porteur de projet dans la file d'attente. Il informe le gestionnaire de réseaux de la capacité réservée et de la capacité allouable au porteur de projet.

Compte tenu de la variabilité du processus de production de biogaz, une installation peut produire au-delà de la capacité maximale de production. Afin de tenir compte de cette variabilité, le gestionnaire du registre réserve dans la file d'attente une capacité supérieure à la capacité maximale de production. La capacité réservée dans la file d'attente est calculée par le gestionnaire de réseaux concerné à partir de la capacité maximale de production indiquée par le porteur de projet dans son expression de besoins pour la réalisation des études de phase 2.

La capacité réservée (CR) par le gestionnaire du registre est définie à partir de la capacité maximale de production du projet (Cmax) comme suit :

- $CR = Cmax + 15 Nm^3/h$  si Cmax < 100 Nm<sup>3</sup>/h
- CR = Cmax x 1,15  $Nm^3/h$  si 100  $Nm^3/h <$  Cmax < 500  $Nm^3/h$
- CR = Cmax + 75 Nm<sup>3</sup>/h si Cmax > 500 Nm<sup>3</sup>/h

<span id="page-5-0"></span>La capacité réservée ne varie pas en fonction des consommations sur la zone d'injection.

### **b. Sortie de la file d'attente**

Une capacité réservée sort de la file d'attente lorsqu'elle est allouée par le gestionnaire du registre, c'est-à-dire lorsque l'installation est mise en service (cf. figure 2 : allocation des capacités au porteur de projet par le gestionnaire du RGC). Elle rentre dans la base d'enregistrement des capacités allouées et le numéro d'ordre qu'elle avait dans la file d'attente est conservé dans le registre. Toutefois, si la capacité d'absorption ne permet pas au producteur d'injecter la totalité des capacités réservées, les reliquats de capacité sont maintenus dans la file d'attente. Ceux-ci conservent le même numéro d'ordre.

#### **Figure 2 : Allocation des capacités au porteur de projet par le gestionnaire du registre**

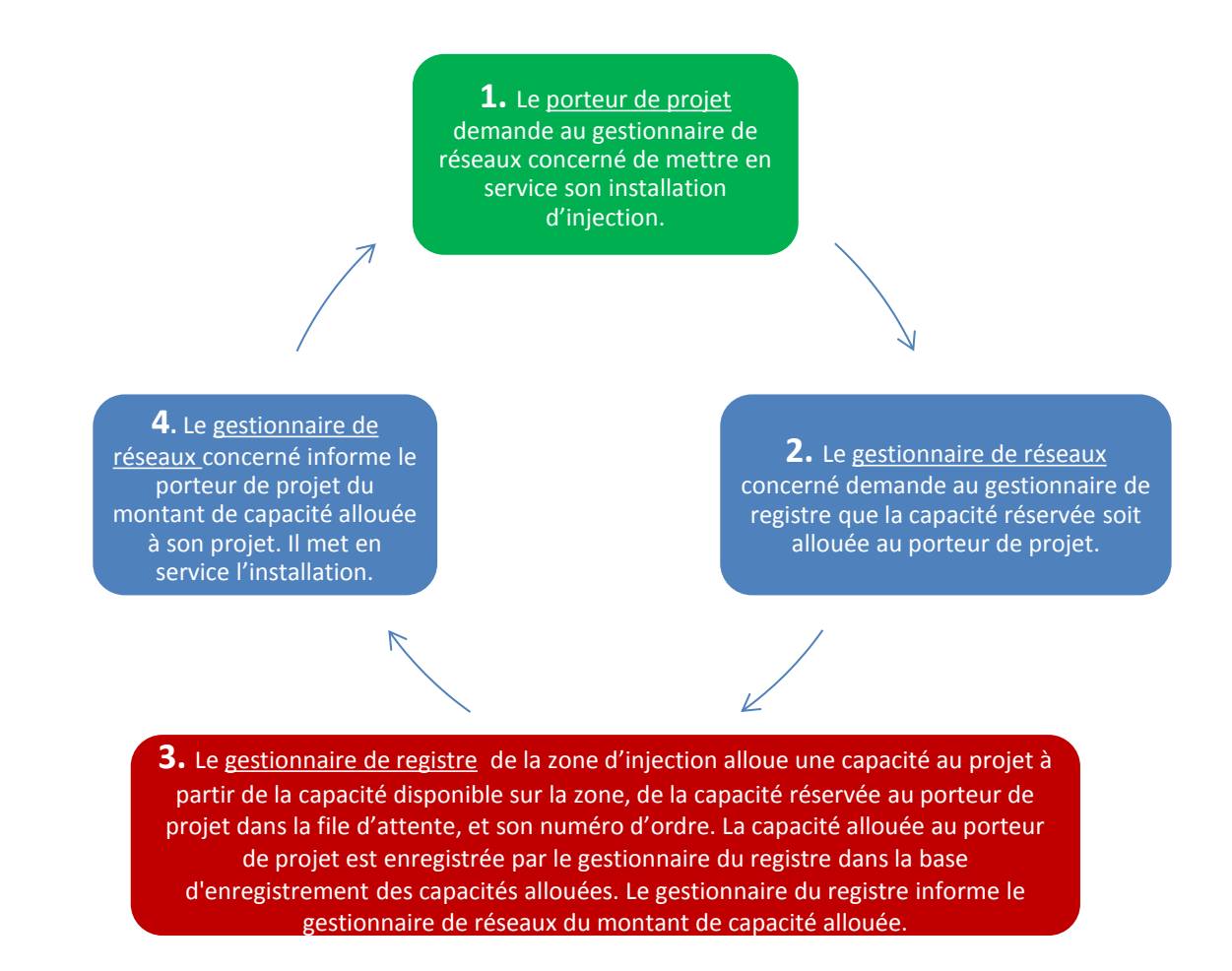

Il peut y avoir des sorties anticipées de la file d'attente, à la demande du porteur de projet à n'importe quel moment, ou lorsque celui-ci ne transmet pas au gestionnaire de réseaux concerné (qui en informe le gestionnaire du registre) un des éléments ci-dessous :

- **l'accord de principe** du porteur de projet sur les conditions techniques et financières du raccordement et de l'injection à l'issue des études de phase 2, **dans un délai maximum de 2 mois** après la remise du rapport d'études par le gestionnaire de réseaux concerné ;
- **l'accusé de réception du dépôt de dossier ICPE** à la préfecture de l'installation, ou à défaut les preuves démontrant que la démarche est en cours (commandes finalisées et signées avec un bureau d'études pour la réalisation des études d'impact notamment) **dans un délai maximum de 18 mois** à compter de l'entrée dans la file d'attente ;
- **l'accusé de réception de la recevabilité du dossier ICPE**, **dans un délai maximum de 8 mois** à compter du dépôt du dossier ICPE ;
- **l'autorisation d'exploiter** de l'installation **dans un délai de** :
	- o **3 mois** si le régime ICPE est la déclaration ;
	- o **6 mois** si le régime ICPE est l'enregistrement ;
	- o **13 mois** si le régime ICPE est l'autorisation ;

à compter de la recevabilité du dossier ICPE de l'installation ;

- **les contrats de raccordement et d'injection signés**, **dans un délai maximum de 8 mois** à compter de la réception de l'autorisation d'exploiter l'installation ;
- **l'attestation ou procès-verbal de mise en service** de l'installation dans un **délai maximum de 36 mois** à compter de la réception de l'Autorisation d'Exploiter du site de production .

Le gestionnaire de réseaux transmet les documents ci-dessus au gestionnaire du registre dès leur réception, afin que ce dernier puisse s'assurer du respect des délais par le porteur de projet. Le producteur ou porteur de projet doit transmettre ces documents au gestionnaire de réseaux au plus tard un mois après leur réception ; le non-respect de ce délai est une condition de sortie de la file d'attente.

Lorsqu'un projet sort de la file d'attente de gestion des capacités pour non-respect des délais prévus, il se voit retirer son numéro d'ordre par le gestionnaire du registre. Les capacités qui étaient réservées deviennent à nouveau disponibles.

Après en avoir été informé par le gestionnaire de registre, le gestionnaire de réseaux concerné informe le porteur de projet ou le producteur de la sortie de la file d'attente et de ses raisons au plus tard dans les 15 jours suivant cette sortie.

Un porteur de projet sorti de la file d'attente peut demander au gestionnaire de réseaux concerné à ce que son projet soit réintégré par le gestionnaire du registre. Les études de phase 2 et 3, si elles ont déjà été réalisées, ne sont plus nécessaires à la réintégration du projet si les conditions suivantes sont satisfaites :

- l'expression de besoins est inchangée ;
- la demande de réintégration a lieu alors que les études réalisées sont encore valides.

Les capacités réservées initialement réintègrent la file d'attente avec un numéro d'ordre égal au dernier numéro de la file d'attente plus un.

### Cas du changement de régime ICPE

Il est possible que le régime ICPE du projet d'injection soit modifié au cours de l'examen de recevabilité du dossier ICPE par l'administration. Dans ce cas, le porteur de projet doit revoir son dossier ICPE, et les capacités réservées sortent de la file d'attente afin de ne pas bloquer les capacités disponibles sur la zone d'injection. Après régularisation du dossier par le porteur de projet, ces capacités réintègrent la file d'attente avec un numéro d'ordre égal au dernier numéro de la file d'attente plus un. Dans le cas où l'expression du besoin n'a pas évolué, il n'est pas nécessaire de réaliser à nouveau une étude de phase 2.

Exceptions aux délais mentionnés ci-dessus :

- les dépassements de délai qui sont de la responsabilité du gestionnaire de réseaux ou du gestionnaire de registre n'entrainent pas de sortie de la file d'attente ;
- dans le cas où le projet fait l'objet d'un recours suspensif, un délai de neuf mois supplémentaires est accordé au porteur de projet, à compter de la date du recours, pour transmettre les documents nécessaires. Le porteur de projet transmet au gestionnaire de réseaux un document attestant du recours. Ce dernier en informe le gestionnaire du registre.

### <span id="page-7-1"></span><span id="page-7-0"></span>**5. Modalités de gestion du registre des capacités**

### **a. Modalités d'information des porteurs de projet en cas de variation de la capacité d'absorption de la zone**

Le gestionnaire de réseaux, après consultation du gestionnaire du registre, informe les producteurs ou porteurs de projets impactés par des variations de la capacité disponible sur la zone d'injection. Une réévaluation des consommations sur les zones concernées par des projets d'injection ou

installations d'injection existantes est réalisée lors de l'enquête annuelle du gestionnaire de réseaux concerné sur les prévisions de consommation.

Dès lors qu'un gestionnaire de réseaux a connaissance d'une variation significative de la consommation sur la zone, il en informe le gestionnaire du registre de la zone concernée. Ce dernier informe tous les gestionnaires de réseaux de la zone concernée de la variation de la capacité disponible sur la zone et transmet aux gestionnaires de réseaux dont les projets sont impactés par cette variation les nouvelles capacités allouables (pour les porteurs de projet dans la file d'attente) ou allouées (pour les projets injectant sur la zone) à ces projets impactés. Les gestionnaires de réseaux de la zone informent les porteurs de projets concernés de ces variations.

#### **Variation de la capacité d'absorption de la zone :**

**4.** Les porteurs de projet injectant sur le réseau qui ont vu leur capacité allouée modifiée, font évoluer en conséquence leurs débits d'injection.

**3.** Les gestionnaires de réseaux de la zone informent les porteurs de projet concernés par une variation de la capacité disponible :

de leur nouvelle capacité allouable (pour les porteurs de projet dans la file d'attente) ;

ou de leur nouvelle capacité allouée (pour les porteurs de projet présents dans la base d'enregistrement des capacités allouées).

**1.** Un gestionnaire de réseaux observe une variation de la consommation sur la zone d'injection. Il en informe le gestionnaire du registre des capacités responsable de la zone d'injection.

**2.** Le gestionnaire de registre de la zone d'injection calcule la nouvelle capacité disponible à partir des nouvelles consommations de la zone. Il modifie en conséquence les capacités allouables des projets dans la file d'attente et allouées des projets injectant sur la zone. Il informe les gestionnaires de réseaux de la zone.

### **b. Variation des capacités réservées en cours de projet**

<span id="page-8-0"></span>Il peut y avoir des variations dans les capacités demandées par le porteur de projet au cours de la vie du projet, notamment au cours de la procédure administrative ICPE.

La capacité initialement réservée dans la file d'attente est définitive une fois l'autorisation d'exploiter obtenue.

En cas de demande de capacités supplémentaires par le porteur de projet au gestionnaire de réseaux par rapport à la demande initiale, celles-ci se voient attribuer par le gestionnaire du registre un numéro d'ordre égal au dernier numéro de la file d'attente plus un. Dans ce cas, il revient au

<span id="page-9-0"></span>gestionnaire du registre de mettre à jour la file d'attente et le registre de gestion des capacités en conséquence.

### **c. Cas des augmentations de capacités disponibles de la zone d'injection**

La capacité disponible d'une zone d'injection peut augmenter pour trois raisons différentes :

- une augmentation des consommations constatées sur la zone ;
- une baisse des capacités réservées de la file d'attente ;
- une baisse des capacités allouées.

En cas d'augmentation des capacités disponibles sur la zone, le gestionnaire de réseaux concerné en informe le gestionnaire du registre dans les meilleurs délais. Ce dernier propose, via le gestionnaire de réseaux, aux porteurs de projet disposant d'un reliquat de capacité, l'attribution des nouvelles capacités disponibles. Cette attribution sera effectuée par ordre croissant de numéros d'ordre, jusqu'à saturation des capacités disponibles. Les capacités allouées sortent alors de la file d'attente.

En cas d'augmentation des capacités disponibles sur la zone, les porteurs de projet ayant des capacités inscrites dans la file d'attente peuvent accepter les capacités supplémentaires proposées, ou les refuser. Ce refus entraine une sortie de la file d'attente. Toutefois, si la capacité nouvellement disponible est inférieure au reliquat de capacité dont dispose le porteur de projet, ce dernier peut passer son tour et rester dans la file d'attente. Le cas échéant, les capacités disponibles sont proposées au porteur de projet disposant du numéro d'ordre suivant.

### **d. Cas des diminutions de capacités d'absorption de la zone d'injection**

<span id="page-9-1"></span>Conformément au dernier alinéa du 2° de l'article 6 du décret n°2011-1597 du 21 novembre 2011 relatif aux conditions de contractualisation entre producteurs de biométhane et fournisseurs de gaz naturel, qui précise que *« le débit injecté doit être en permanence adapté à la capacité d'absorption du réseau* », les producteurs de biométhane pourront être amenés à diminuer leur production en cas de baisse des capacités d'absorption sur la zone d'injection concernée.

#### <span id="page-9-2"></span>**Cas des producteurs injectant déjà dans une zone**

En cas de diminution des capacités d'injection sur les réseaux, les producteurs injectant sur la zone doivent réduire leur capacité d'injection par ordre décroissant de numéro d'ordre dans la base d'enregistrement des capacités allouées jusqu'à un débit compatible avec la capacité du réseau.

Les producteurs sont informés par les gestionnaires de réseaux auxquels ils sont raccordés.

Dans ce cas, un reliquat de capacité leur est réservé dans la file d'attente, correspondant à la différence entre la capacité allouée initialement et la nouvelle capacité allouée écrêtée. Le numéro d'ordre qui lui est attribué dans la file d'attente est le même que celui qu'il possède dans la base d'enregistrement des capacités allouées.

#### <span id="page-9-3"></span>**Cas des porteurs de projet dans la file d'attente**

Les gestionnaires de réseaux déterminent les nouvelles capacités d'injection de la zone concernée, et mettent à jour les études de phase 2 pour les projets présents dans la file d'attente, afin de déterminer les nouvelles conditions d'injection, qu'ils portent à connaissance des porteurs de projet.

### **e. Cas de saturation d'une zone de distribution**

<span id="page-9-4"></span>Lorsque la capacité disponible sur la zone de distribution est insuffisante, un porteur de projet souhaitant se raccorder sur le réseau de distribution ou un producteur souhaitant augmenter sa capacité d'injection peut demander au gestionnaire de réseaux concerné d'étudier une solution technique permettant d'accéder à la capacité disponible sur la zone d'injection, parallèlement à

l'investigation par le porteur de projet de solution de type stockage voire de relocalisation de son projet

Cette solution technique peut, par exemple, prendre la forme d'une solution de rebours, de maillage des réseaux.

En conséquence, le GRD dont la zone d'injection est saturée étudie en collaboration avec le GRT ou le GRD en amont alimentant la zone une solution technique permettant de trouver un exutoire à cet excèdent de production. Les résultats de l'étude doivent être remis au producteur ou porteur de projet limité par l'absence de potentiel d'injection sur la zone de distribution dans un délai défini.

Les modalités techniques et financières en seront précisées au plus tard au 01/01/2016, dans les conditions prévues au dernier alinéa de l'article 1.

### **f. Contrôle des débits d'injection sur une zone**

<span id="page-10-0"></span>En cas de saisonnalité, lorsqu'un seul producteur injecte sur une zone donnée, l'injection de biométhane est uniquement limitée par les systèmes de sécurité de pression des ouvrages.

Dès qu'au moins deux producteurs injectent sur une zone donnée, les gestionnaires de réseaux contrôlent le ou les débit(s) d'injection des différents projets afin de respecter les quantités allouées à chacun des porteurs de projet.

# <span id="page-10-1"></span>**Annexe 1 : Organigramme de gestion de la file d'attente**

Cf pièce jointe